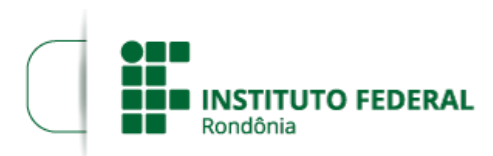

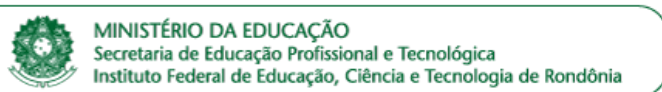

## **CONVOCAÇÃO EM 5ª CHAMADA**

**O DIRETOR-GERAL DO** *CAMPUS* **CACOAL DO INSTITUTO FEDERAL DE EDUCAÇÃO, CIÊNCIA E TECNOLOGIA DE RONDÔNIA - IFRO**, no uso de suas atribuições legais e da competência que lhe foi delegada por meio do Artigo 177 do Regimento Geral e Portaria n° 41, de 12 de janeiro de 2017, torna público a convocação em quinta chamada dos selecionados para os cursos de Formação Inicial de Noções Básicas de Corel Draw e Francês Básico, na modalidade EaD, ofertados pelas Coordenações de Cursos de Formação Inicial e Continuada (CFIC), Educação à Distância (CEAD) e Departamento de Extensão - DEPEX, Campus Cacoal, por meio das listas abaixo identificadas.

Os candidatos selecionados poderão enviar seus documentos para pré-matrícula através do SUAP, **entre 8h00 do dia 25 de agosto até às 18h00 do dia 04 de setembro, no horário de Rondônia**. O tutorial para envio dos documentos está disponível no endereço <https://wiki.ifro.edu.br/wiki/modulo/22/informacao/287>.

## 1. **CURSO DE NOÇÕES BÁSICAS DE COREL DRAW**

I - Quinta Chamada - Noções Básicas de Corel Draw (2037955)

## 2. **CURSO DE FRANCÊS BÁSICO**

I - Quinta Chamada - Francês Básico I (2037956)

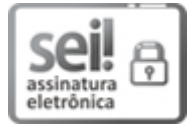

Documento assinado eletronicamente por **Maily Marques Pereira**, **Diretor(a) Geral Substituto(a)**, em 24/08/2023, às 14:56, conforme horário oficial de Brasília, com fundamento no art. 6º, § 1º, do [Decreto](http://www.planalto.gov.br/ccivil_03/_Ato2015-2018/2015/Decreto/D8539.htm) nº 8.539, de 8 de outubro de 2015.

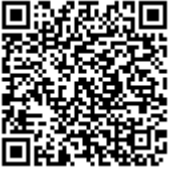

A autenticidade deste documento pode ser conferida no site https://sei.ifro.edu.br/sei/controlador\_externo.php? [acao=documento\\_conferir&id\\_orgao\\_acesso\\_externo=0](http://sei.ifro.edu.br/sei/controlador_externo.php?acao=documento_conferir&id_orgao_acesso_externo=0), informando o código verificador **2038234** e o código CRC **04DB15EA**.

**Referência:** Processo nº 23243.009087/2022-47 http://www.ifro.edu.br<br>http://www.ifro.edu.br